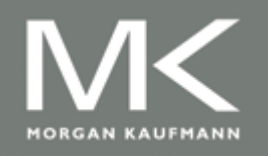

Computer Architecture A Quantitative Approach, Sixth Edition

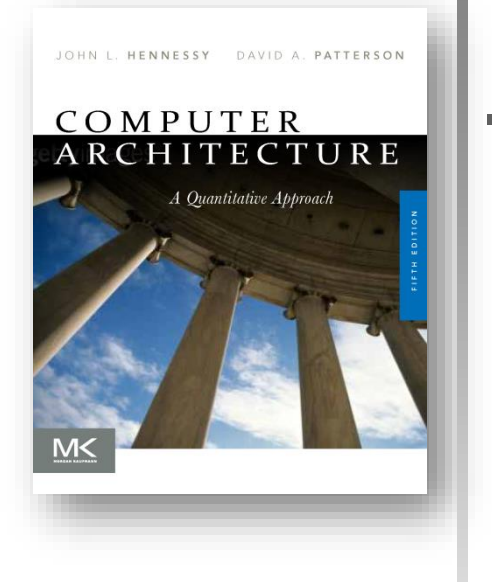

#### Chapter 7

#### Domain-Specific Architectures

#### Adapted by Prof. Gheith Abandah

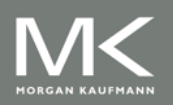

**Copyright © 2019, Elsevier Inc. All rights Reserved 1**

# **Contents**

- **Introduction**
- **Guidelines for DSAs**
- **Example Domain: Deep Neural Networks**
- Google's Tensor Processing Unit, an Inference Data Center Accelerator
- Microsoft Catapult, a Flexible Data Center Accelerator
- **Intel Crest, a Data Center Accelerator for Training**
- Pixel Visual Core, a Personal Mobile Device Image Processing Unit
- Fallacies and Pitfalls

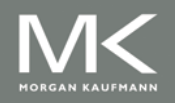

# **Introduction**

- Moore's Law enabled:
	- Deep memory hierarchy
	- Wide SIMD units
	- Deep pipelines
	- Branch prediction
	- Out-of-order execution
	- Speculative prefetching
	- **Multithreading**
	- **Multiprocessing**

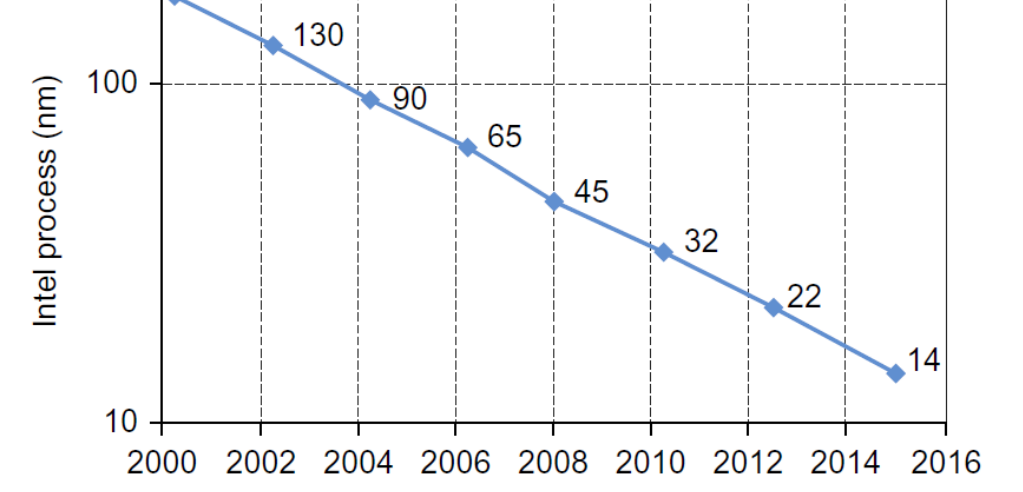

- Objective:
	- **Extract performance from** large applications that is oblivious to architecture

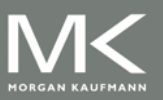

180

## **Introduction**

- **Noore's Law is slowing**
- Dennard scaling ended
	- More transistors switching now means more power
- Conventional architectures suffer from high energy overheads for doing arithmetic ops.
- To improve efficiency, need factor of 100 improvements in number of operations per instruction
	- Requires domain specific architectures (DSA)
	- For ASICs, NRE cannot be amortized over large volumes
	- FPGAs are less efficient than ASICs

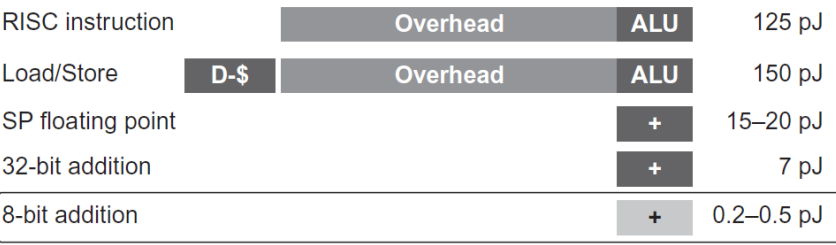

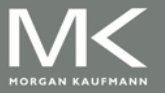

# **Contents**

- **n** Introduction
- **Guidelines for DSAs**
- **Example Domain: Deep Neural Networks**
- Google's Tensor Processing Unit, an Inference Data Center Accelerator
- Microsoft Catapult, a Flexible Data Center Accelerator
- **Intel Crest, a Data Center Accelerator for Training**
- Pixel Visual Core, a Personal Mobile Device Image Processing Unit
- Fallacies and Pitfalls

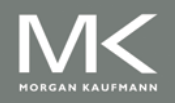

# **Guidelines for DSAs**

- 1. Use dedicated memories to minimize data movement
- 2. Invest resources into more arithmetic units or bigger memories
- 3. Use the easiest form of parallelism that matches the domain
- 4. Reduce data size and type to the simplest needed for the domain
- 5. Use a domain-specific programming language

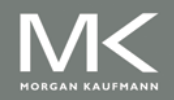

# **Guidelines for DSAs**

#### **The four DSAs in Chapter 7 and how closely they followed the five guidelines**

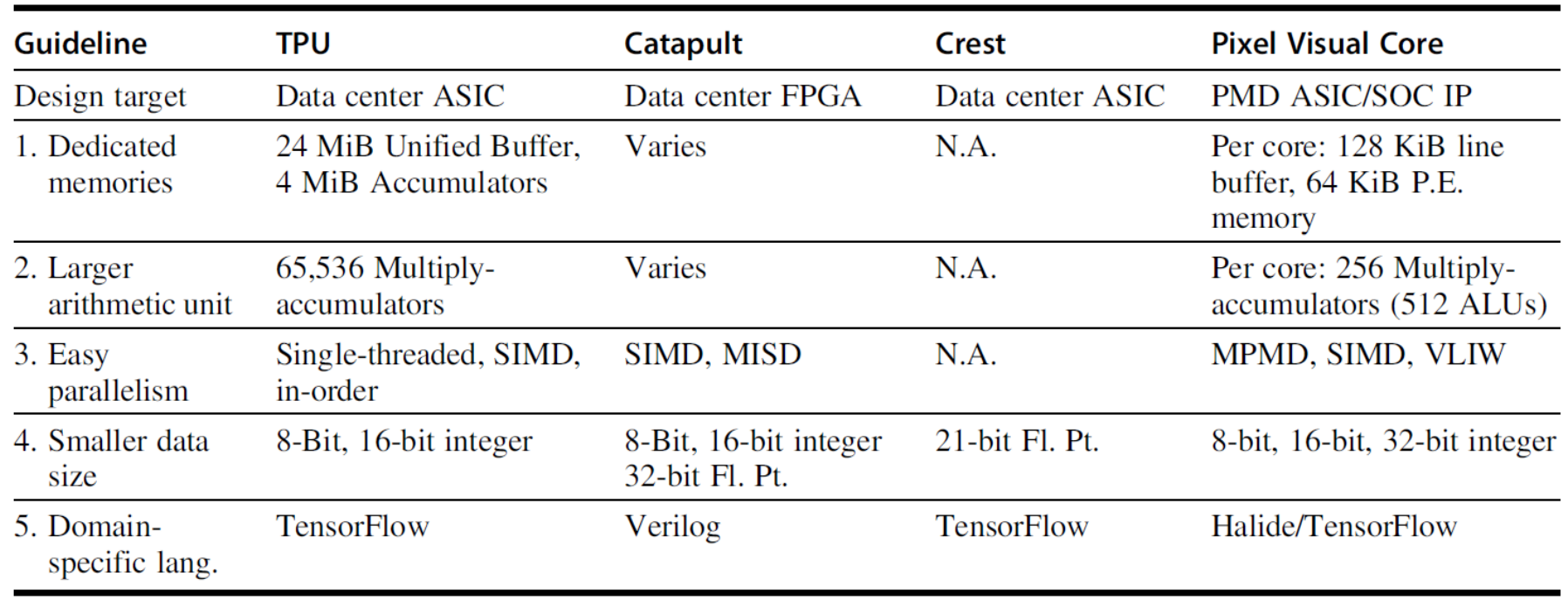

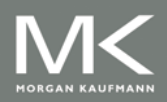

# **Contents**

- **n** Introduction
- **Guidelines for DSAs**
- **Example Domain: Deep Neural Networks**
- Google's Tensor Processing Unit, an Inference Data Center Accelerator
- Microsoft Catapult, a Flexible Data Center Accelerator
- **Intel Crest, a Data Center Accelerator for Training**
- Pixel Visual Core, a Personal Mobile Device Image Processing Unit
- Fallacies and Pitfalls

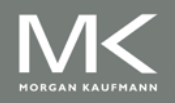

### **Example: Deep Neural Networks**

- **If** Inpired by neuron of the brain
- Computes non-linear "activiation" function of the weighted sum of input values
- **Neurons arranged in layers**

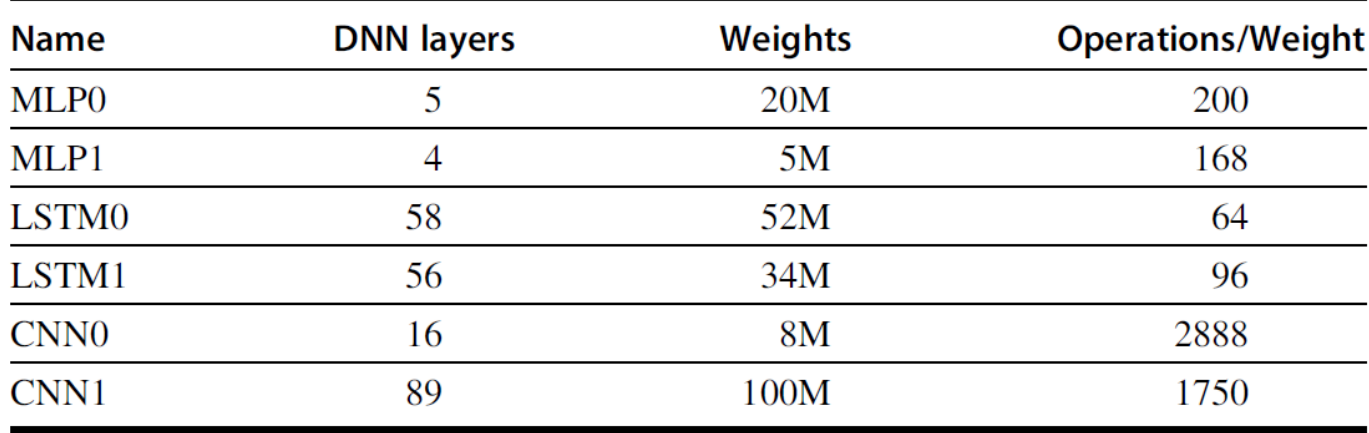

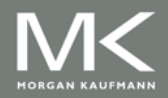

### **Example: Deep Neural Networks**

- Most practitioners will choose an existing design
	- Topology
	- **Data type**
- **Training** (learning):
	- **Calculate weights using backpropagation algorithm**
	- **Supervised learning: stochastic gradient descent**

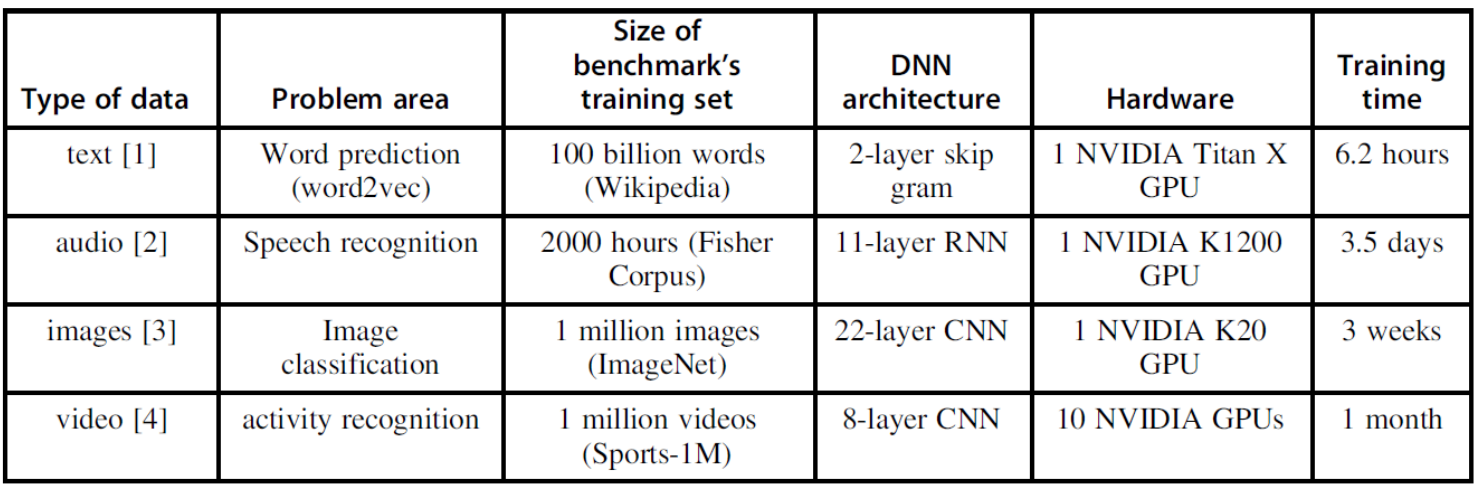

#### **Inference**: use neural network for classification

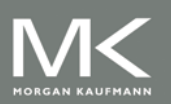

## **Multi-Layer Perceptrons**

- **Parameters:** 
	- Dim[i]: number of neurons
	- Dim[i-1]: dimension of input vector
	- Number of weights:  $Dim[i-1] \times Dim[i]$
	- Operations: 2 x Dim[i-1] x Dim[i]
	- **Operations/weight: 2**

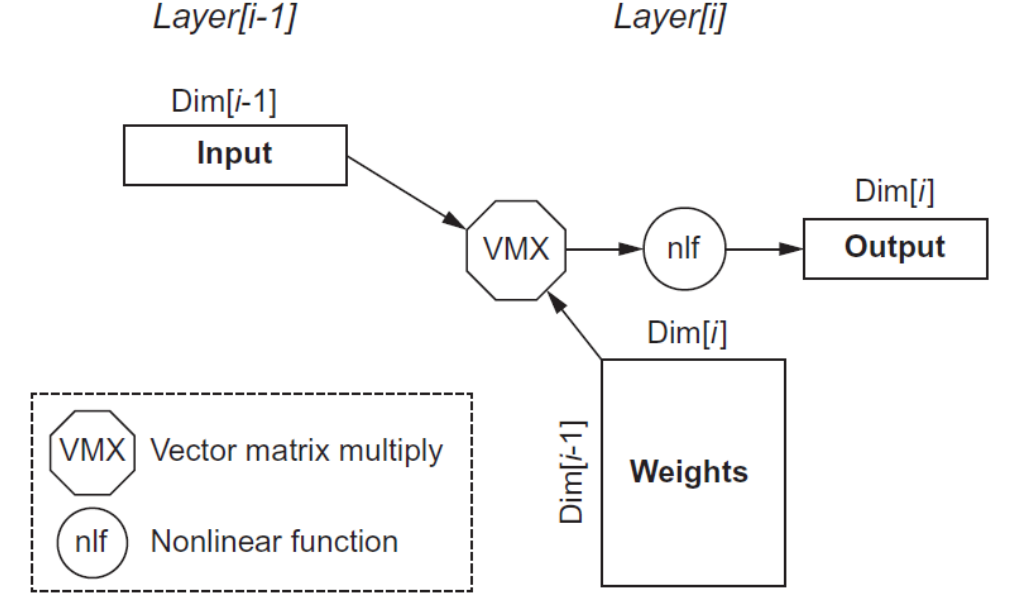

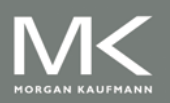

#### **Copyright © 2019, Elsevier Inc. All rights Reserved**

# **Convolutional Neural Network**

- Computer vision
- Each layer raises the level of abstraction
	- First layer recognizes horizontal and vertical lines
	- Second layer recognizes corners
	- Third layer recognizes shapes
	- Fourth layer recognizes features, such as ears of a dog
	- Higher layers recognizes different breeds of dogs

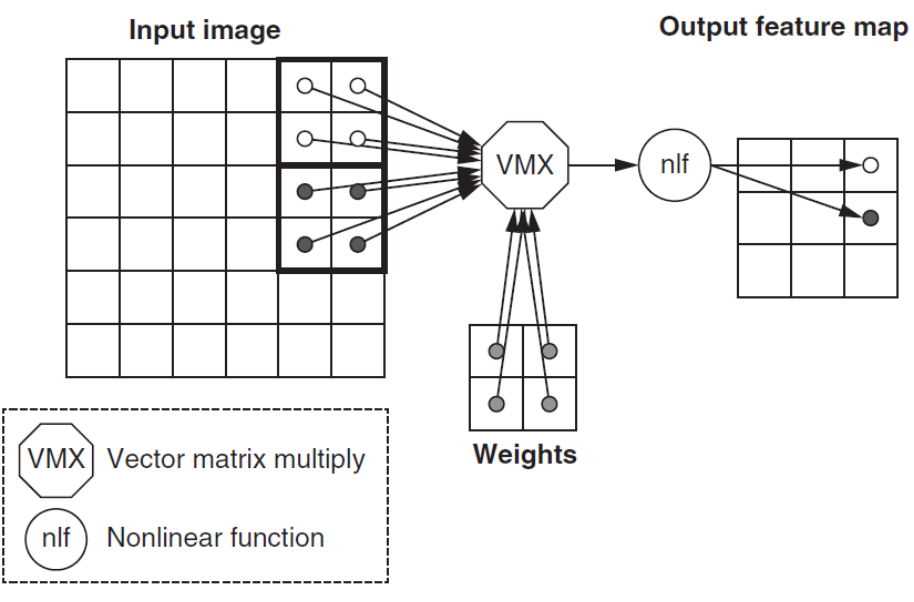

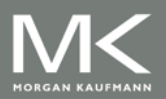

#### **Copyright © 2019, Elsevier Inc. All rights Reserved**

# **Convolutional Neural Network**

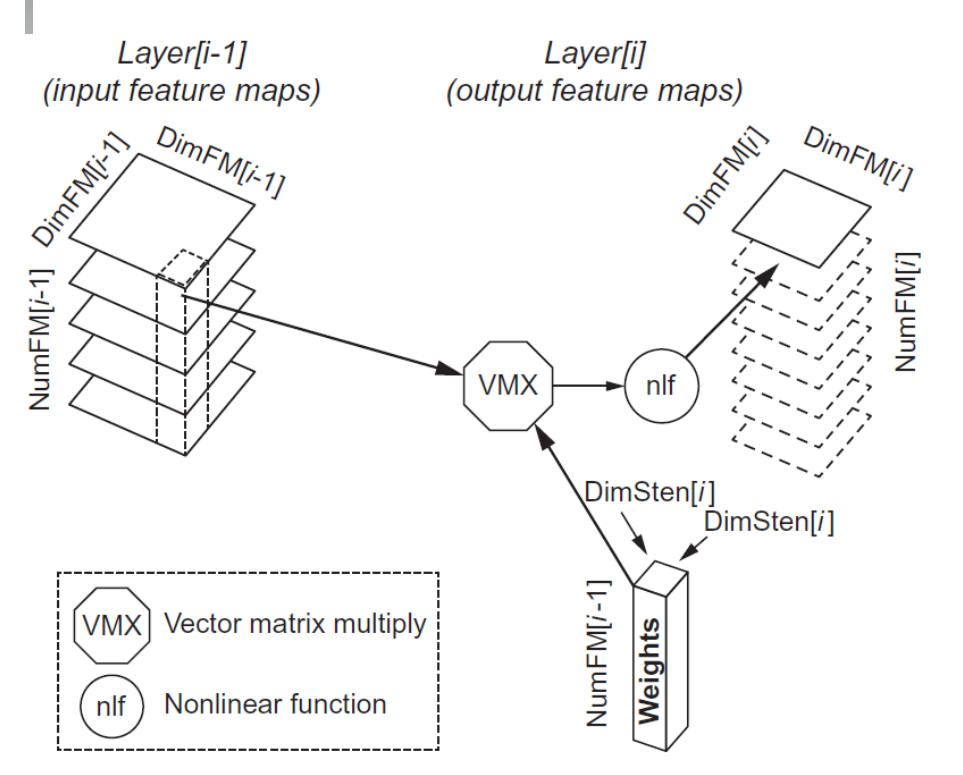

#### **Parameters:**

- DimFM[i-1]: Dimension of the (square) input Feature Map
- DimFM[i]: Dimension of the (square) output Feature Map
- DimSten[i]: Dimension of the (square) stencil
- **NumFM[i-1]: Number of input Feature Maps**
- **NumFM[i]: Number of output Feature Maps**
- Number of neurons: NumFM[i] x DimFM[i]<sup>2</sup>
- Number of weights per output Feature Map: NumFM[i-1] x DimSten[i]<sup>2</sup>
- Total number of weights per layer: NumFM[i] x Number of weights per output Feature Map
- Number of operations per output Feature Map: 2 x DimFM[i]<sup>2</sup>x Number of weights per output Feature Map
- Total number of operations per layer: NumFM[i] x Number of operations per output Feature Map  $= 2 \times$  DimFM[i]<sup>2</sup> x NumFM[i] x Number of weights per output Feature Map =  $2 \times$  DimFM[i]<sup>2</sup> x Total number of weights per layer
- Operations/Weight: 2 x DimFM[i]<sup>2</sup>

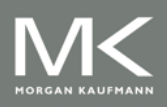

# **Recurrent Neural Network**

- **Used for speech recognition and language translation**
- Long short-term memory (LSTM) network

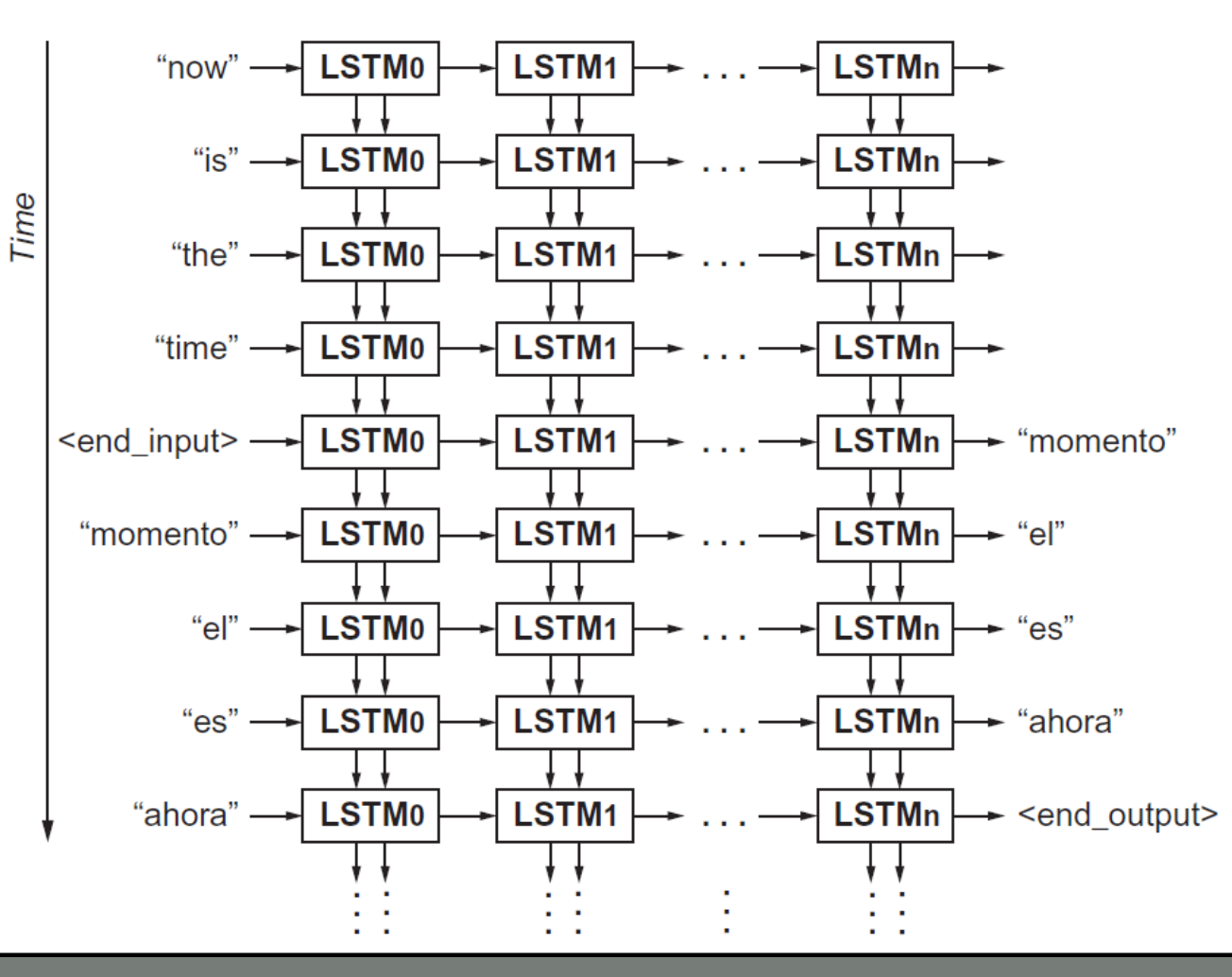

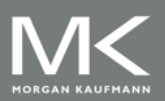

# **Recurrent Neural Network**

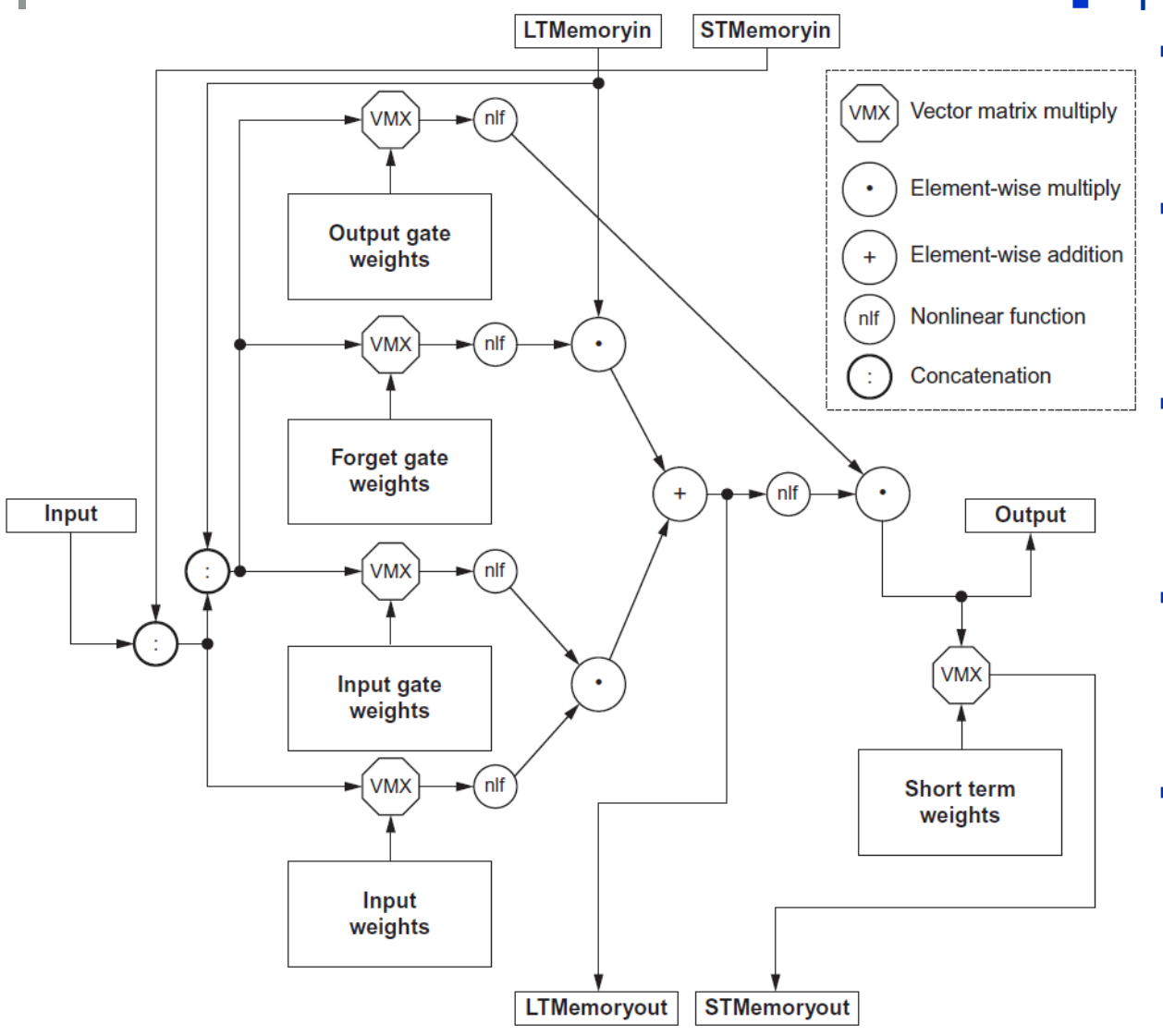

#### **Parameters:**

- **Number of weights per cell:**  $3 \times (3 \times \text{Dim} \times \text{Dim}) + (2 \times \text{F})$  $Dim x Dim$  + (1 x Dim x  $Dim) = 12 \times Dim^2$
- **Number of operations for** the 5 vector-matrix multiplies per cell: 2 x Number of weights per cell  $= 24 \times$  Dim<sup>2</sup>
- **Number of operations for** the 3 element-wise multiplies and 1 addition (vectors are all the size of the output): 4 x Dim
- **Total number of operations** per cell (5 vector-matrix multiplies and the 4 element-wise operations):  $24 \times$  Dim<sup>2</sup> + 4 x Dim
- **Derations/Weight: ~2**

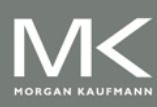

## **Example: Deep Neural Networks**

#### Batches:

- **Reuse weights once fetched from memory across multiple inputs**
- Increases operational intensity
- **Quantization** 
	- Sufficient to use 8- or 16-bit fixed point
- **Summary:** 
	- **Need the following kernels:** 
		- **Matrix-vector multiply**
		- Matrix-matrix multiply
		- Stencil computations
		- ReLU activation
		- Sigmoid activation
		- Hyperbolic tangent (tanh) activation

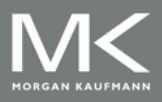

# **Contents**

- **n** Introduction
- **Guidelines for DSAs**
- **Example Domain: Deep Neural Networks**
- Google's Tensor Processing Unit, an Inference Data Center Accelerator
- Microsoft Catapult, a Flexible Data Center Accelerator
- **Intel Crest, a Data Center Accelerator for Training**
- Pixel Visual Core, a Personal Mobile Device Image Processing Unit
- Fallacies and Pitfalls

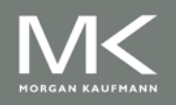

# **Tensor Processing Unit**

- Google's DNN ASIC
- 256 x 256 8-bit matrix multiply unit
- Large software-managed scratchpad
- Coprocessor on the PCIe bus

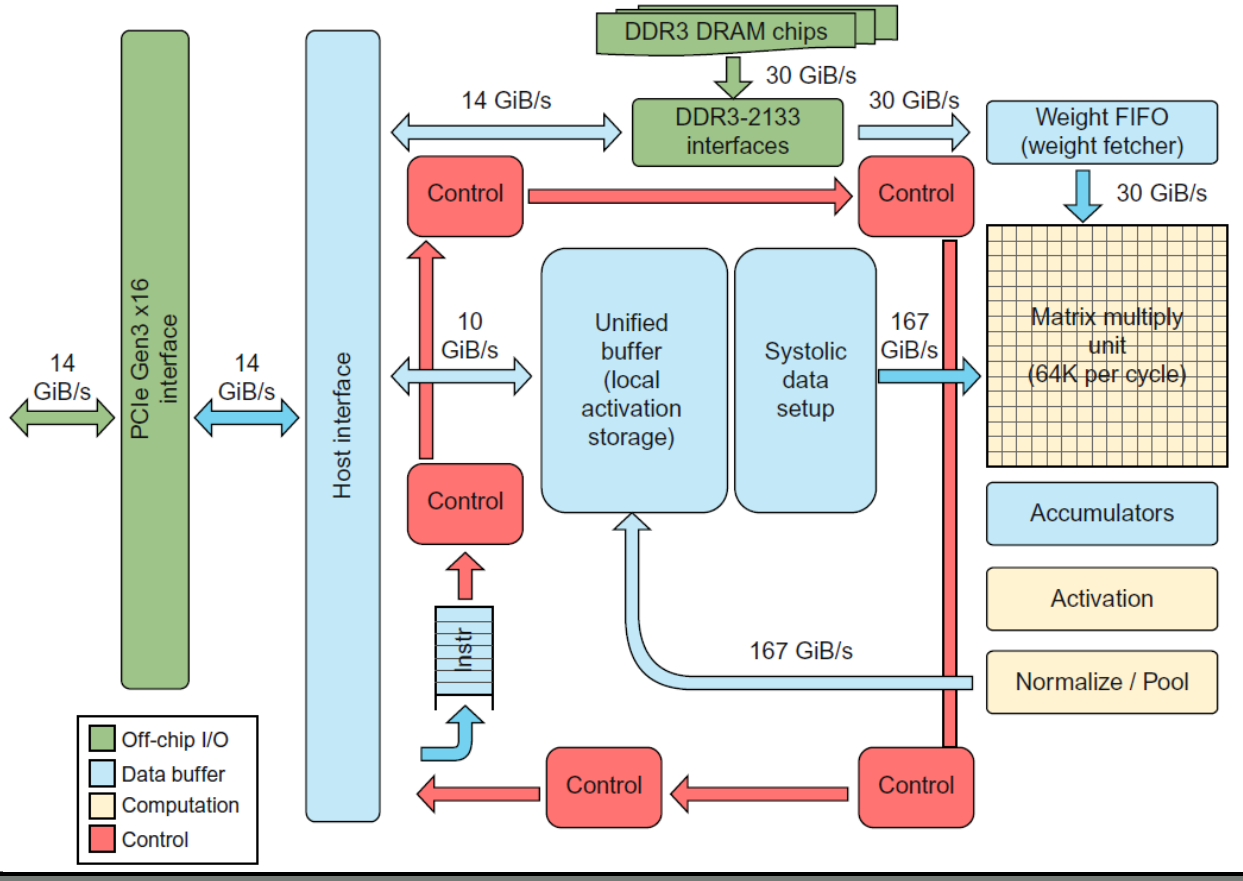

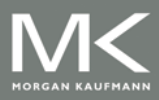

## **TPU ISA**

- Read\_Host\_Memory
	- Reads memory from the CPU memory into the unified buffer
- Read\_Weights
	- Reads weights from the Weight Memory into the Weight FIFO as input to the Matrix Unit
- **MatrixMatrixMultiply/Convolve** 
	- Perform a matrix-matrix multiply, a vector-matrix multiply, an elementwise matrix multiply, an element-wise vector multiply, or a convolution from the Unified Buffer into the accumulators
	- takes a variable-sized B\*256 input, multiplies it by a 256x256 constant input, and produces a B\*256 output, taking B pipelined cycles to complete
- **Activate** 
	- Computes activation function
- Write\_Host\_Memory
	- **Notai** Writes data from unified buffer into host memory

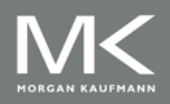

## **TPU Microarchitecture**

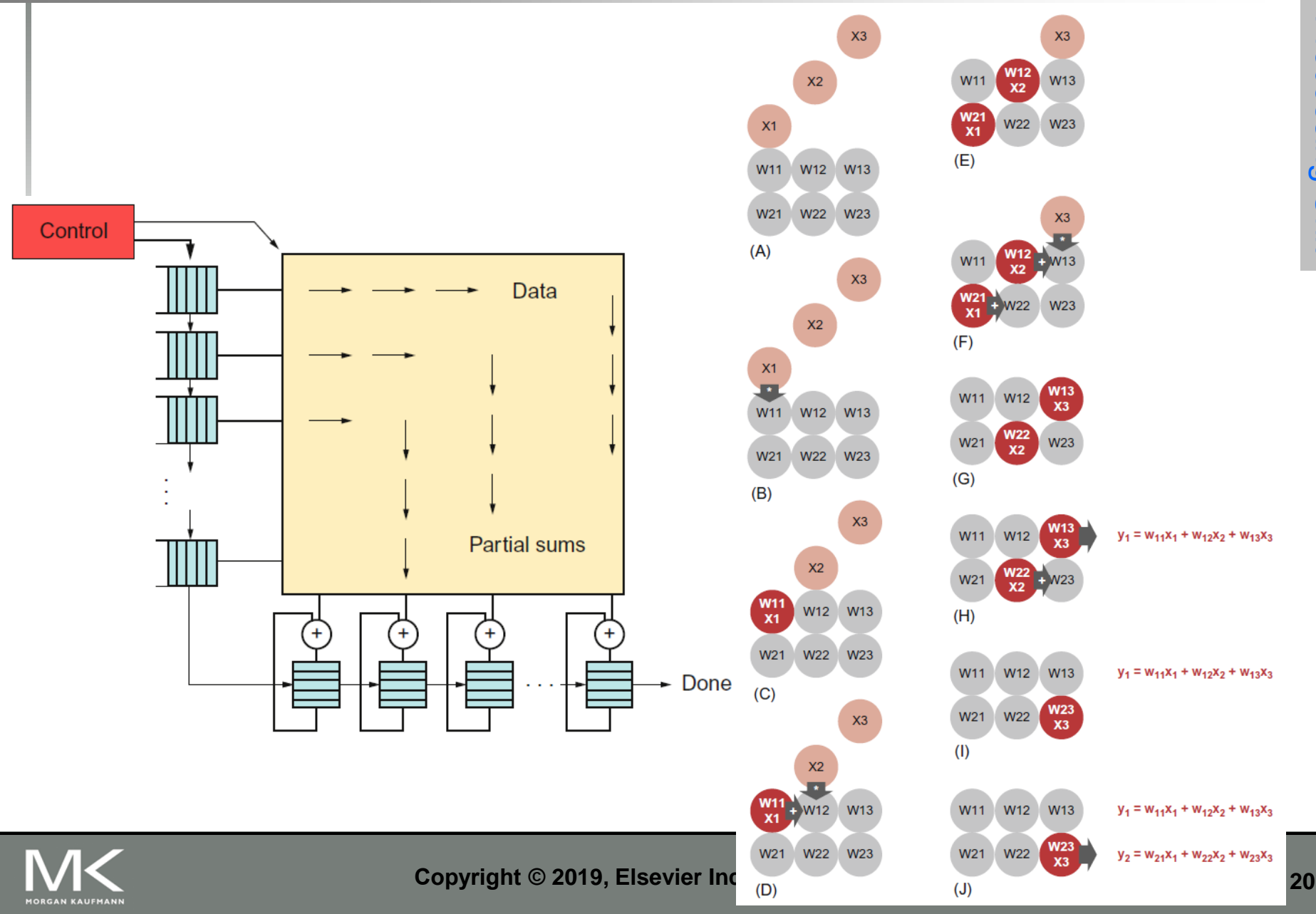

# **TPU Implementation**

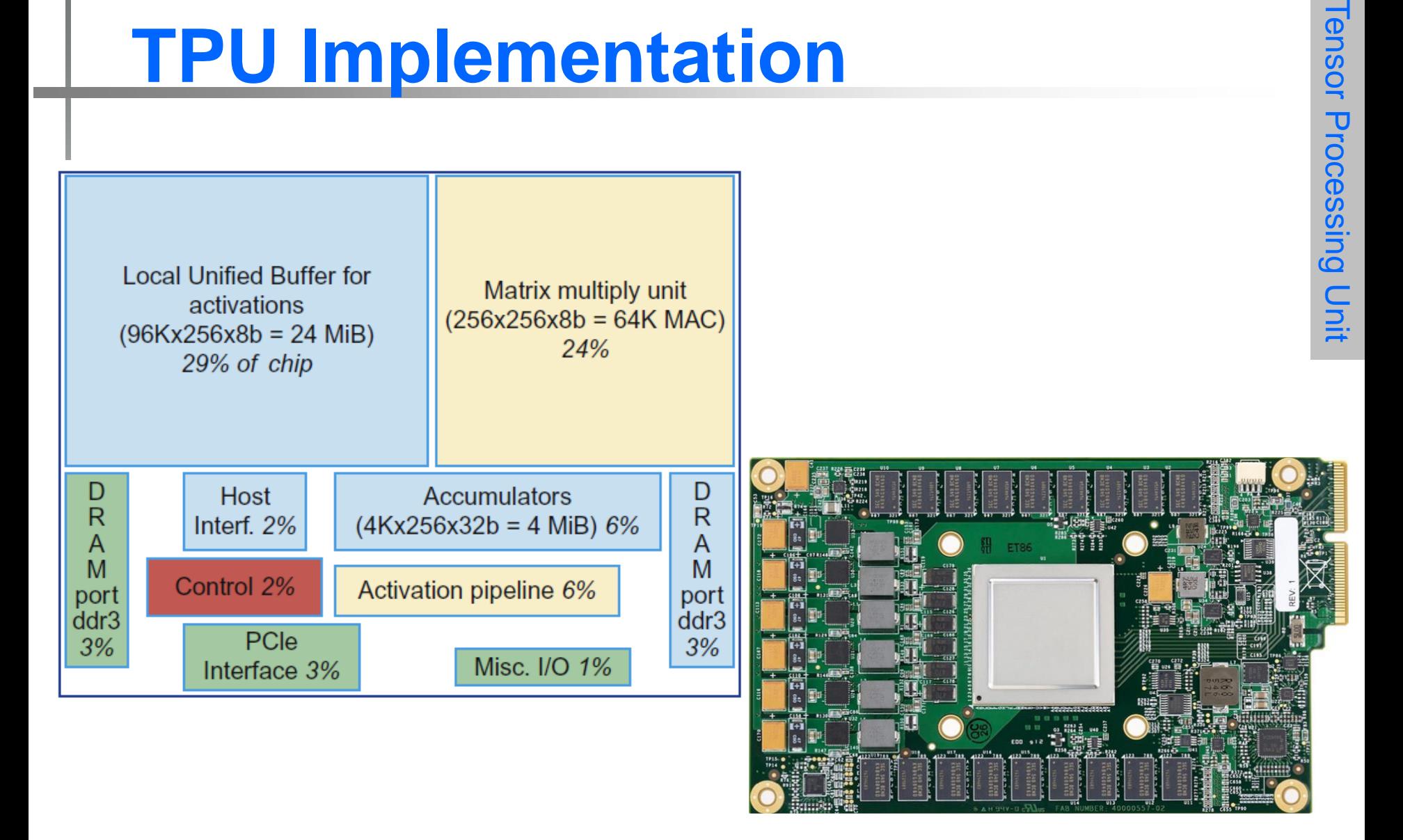

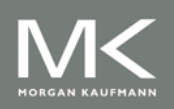

## **The TPU and the Guidelines**

- **Use dedicated memories** 
	- 24 MiB dedicated buffer, 4 MiB accumulator buffers
- **Invest resources in arithmetic units and dedicated** memories
	- 60% of the memory and 250X the arithmetic units of a server-class CPU
- Use the easiest form of parallelism that matches the domain
	- **Exploits 2D SIMD parallelism**
- **Reduce the data size and type needed for the domain** 
	- Primarily uses 8-bit integers
- **Use a domain-specific programming language** 
	- **Uses TensorFlow**

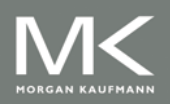

# **Contents**

- **n** Introduction
- **Guidelines for DSAs**
- **Example Domain: Deep Neural Networks**
- Google's Tensor Processing Unit, an Inference Data Center Accelerator
- Microsoft Catapult, a Flexible Data Center Accelerator
- **Intel Crest, a Data Center Accelerator for Training**
- Pixel Visual Core, a Personal Mobile Device Image Processing Unit
- Fallacies and Pitfalls

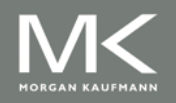

## **Microsoft Catapult**

- **Needed to be general** purpose and power efficient
	- **USES FPGA PCIE board with** dedicated 20 Gbps network in 6 x 8 torus
	- Each of the 48 servers in half the rack has a Catapult board
	- Limited to 25 watts
	- 32 MiB Flash memory
	- Two banks of DDR3-1600 (11 GB/s) and 8 GiB DRAM
	- FPGA (unconfigured) has 3962 18-bit ALUs and 5 MiB of on-chip memory
	- Programmed in Verilog RTL
	- Shell is 23% of the FPGA

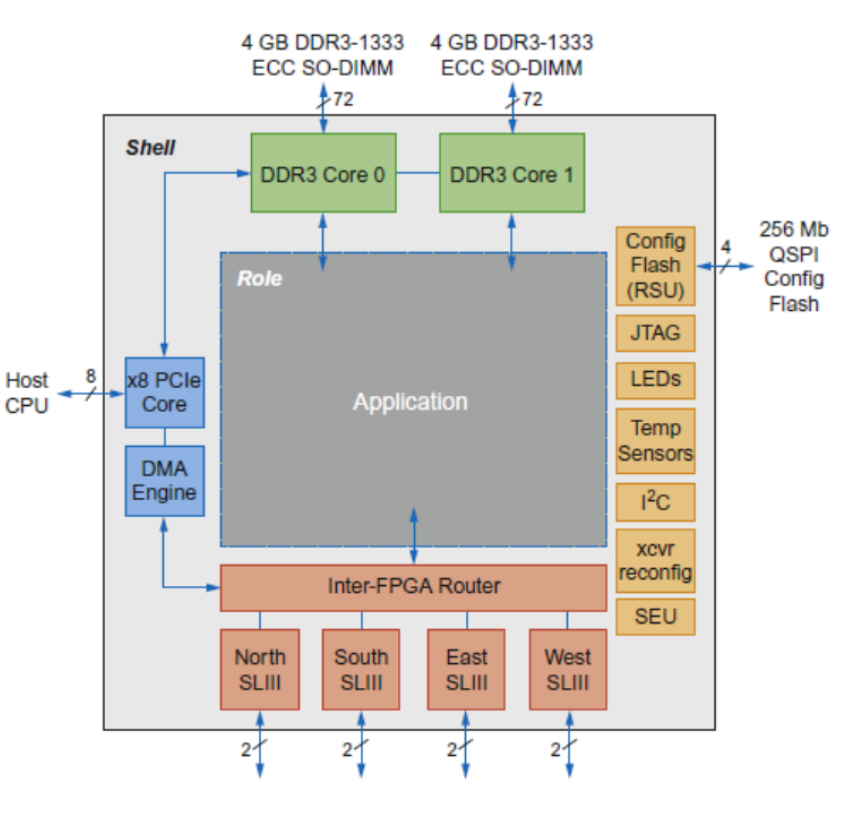

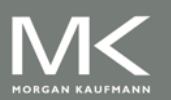

## **Microsoft Catapult: CNN**

#### ■ CNN accelerator, mapped across multiple FPGAs

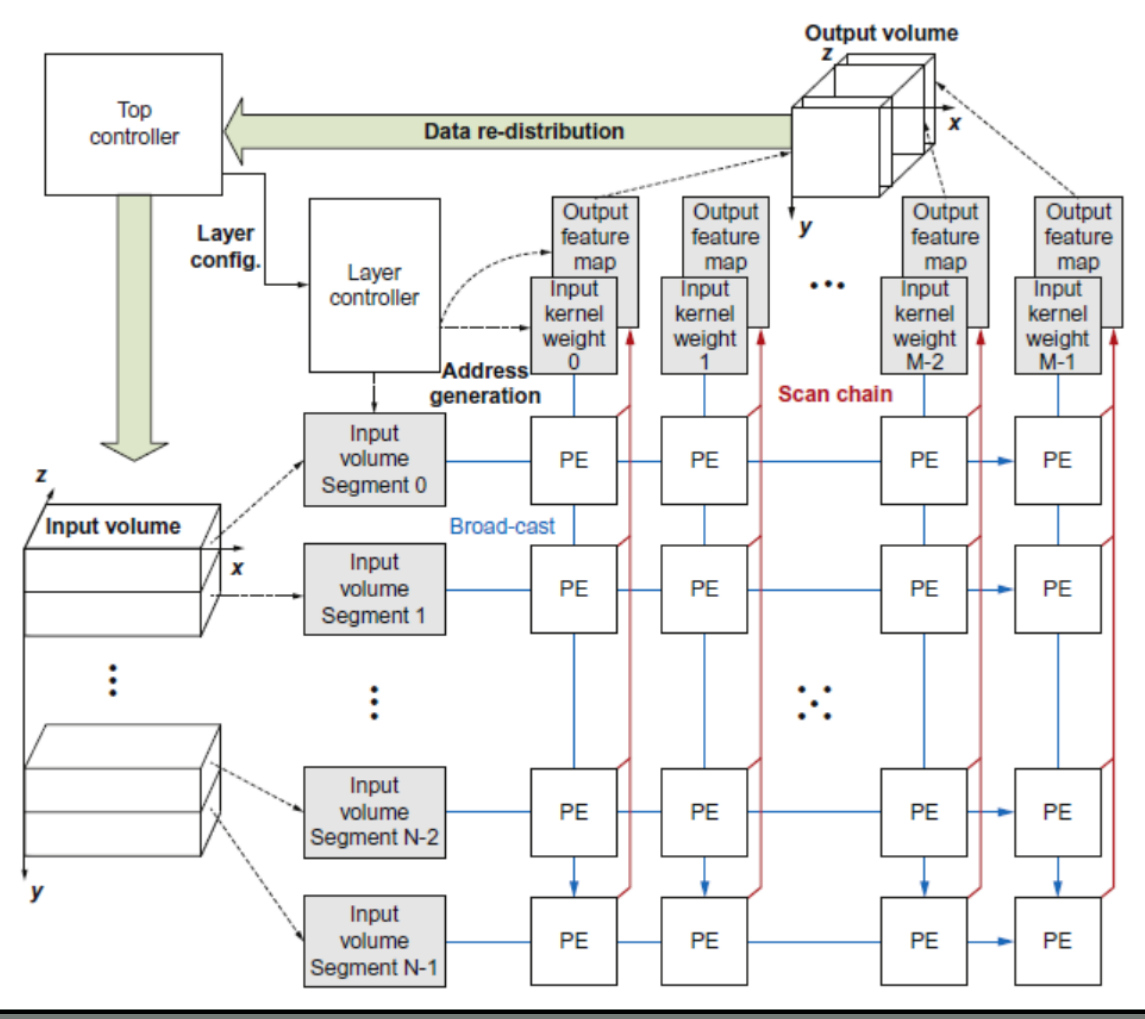

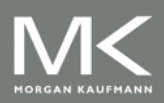

#### **Copyright © 2019, Elsevier Inc. All rights Reserved**

## **Microsoft Catapult: CNN**

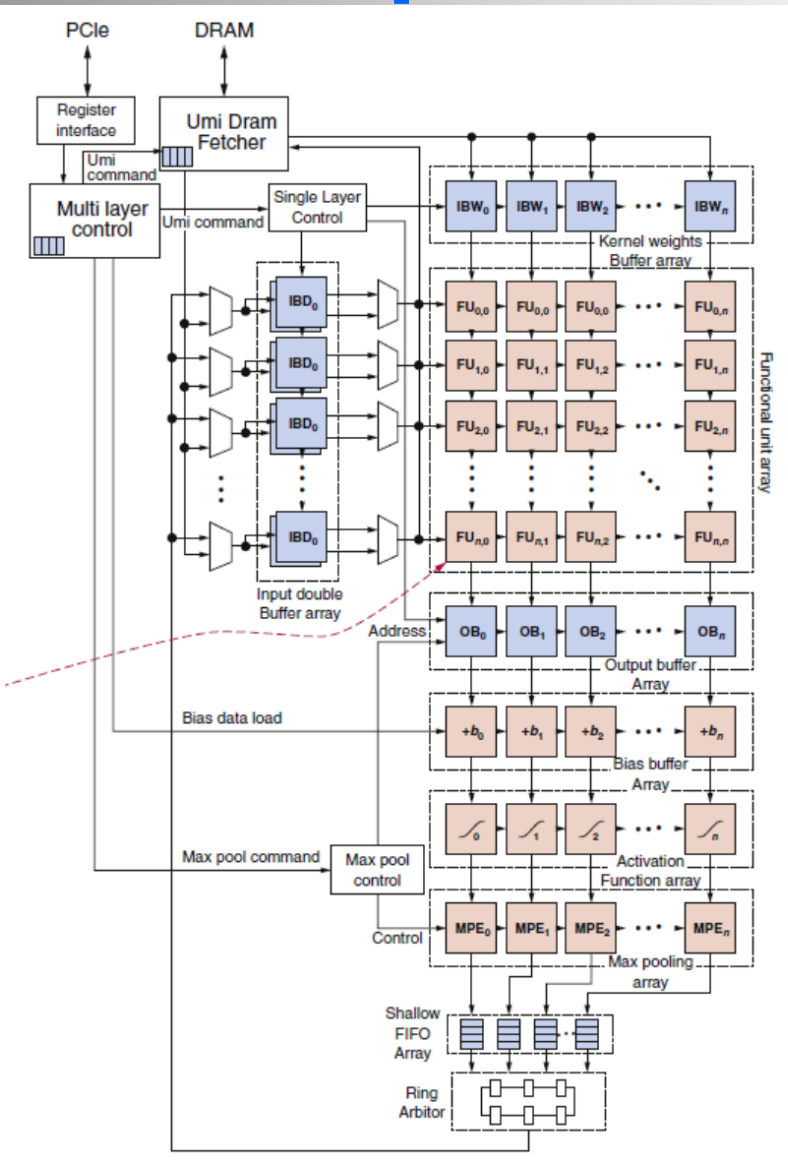

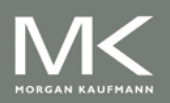

#### **Copyright © 2019, Elsevier Inc. All rights Reserved 26**

#### **Microsoft Catapult: Search Ranking**

- Feature extraction (1 FPGA)
	- Extracts 4500 features for every document-query pair, e.g. frequency in which the query appears in the page
	- Systolic array of FSMs
- **Free-form expressions (2 FPGAs)** 
	- Calculates feature combinations
- Machine-learned Scoring (1 FPGA for compression, 3 FPGAs calculate score)
	- Uses results of previous two stages to calculate floating-point score
- One FPGA allocated as a hot-spare

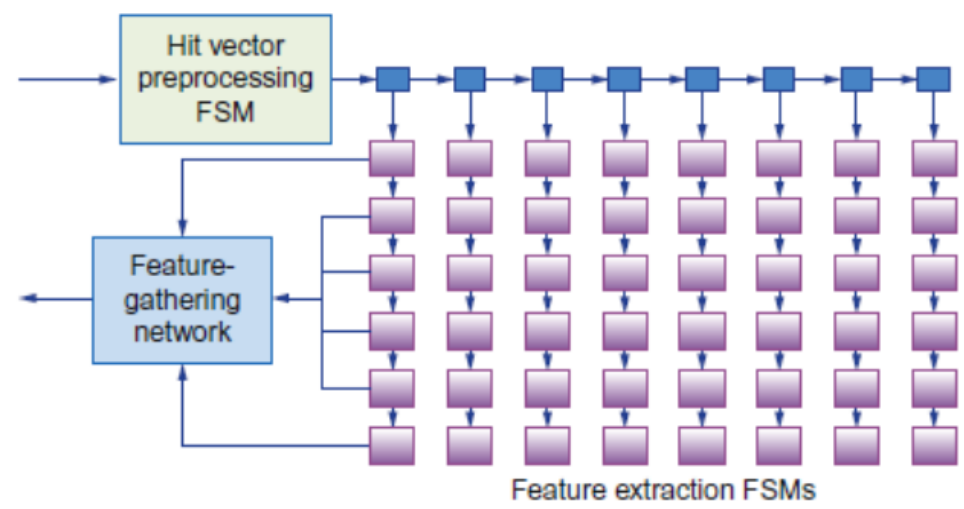

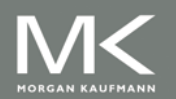

### **Microsoft Catapult: Search Ranking**

#### **Figure-form expression evaluation**

- 60 core processor
- Pipelined cores
- Each core supports four threads that can hide each other's latency
- Threads are statically prioritized according to thread latency

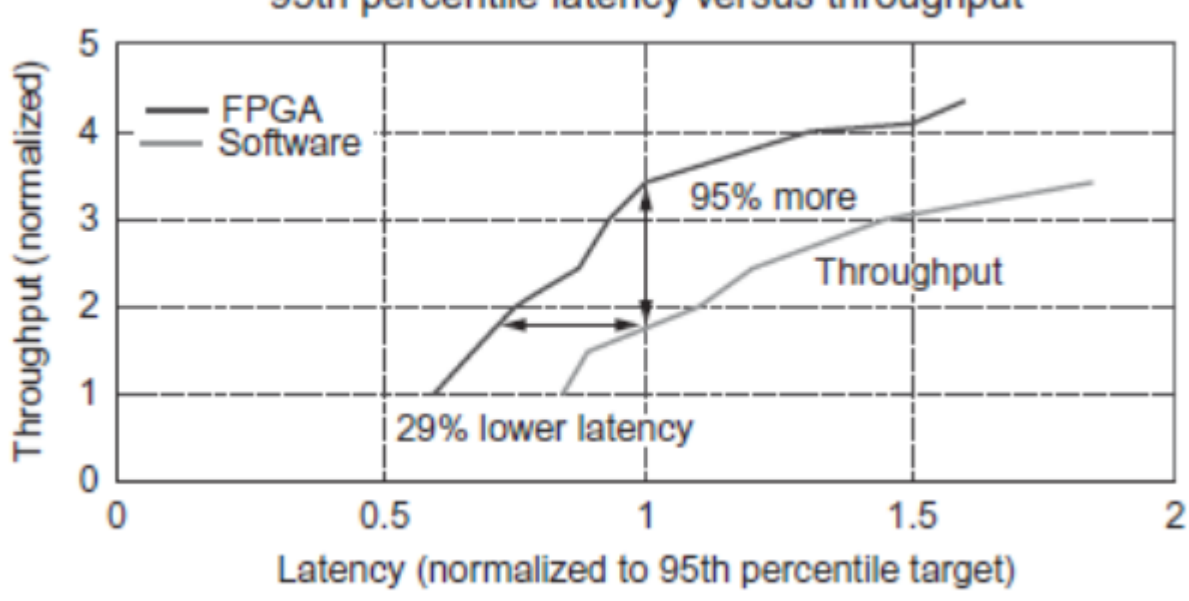

95th percentile latency versus throughput

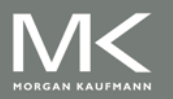

**Copyright © 2019, Elsevier Inc. All rights Reserved 28**

### **Microsoft Catapult: Search Ranking**

#### ■ Version 2 of Catapult

- **Placed the FPGA between the** CPU and NIC
- Increased network from 10 Gb/s to 40 Gb/s
- **Also performs network** acceleration
- Shell now consumes 44% of the FPGA
- Now FPGA performs only feature extraction

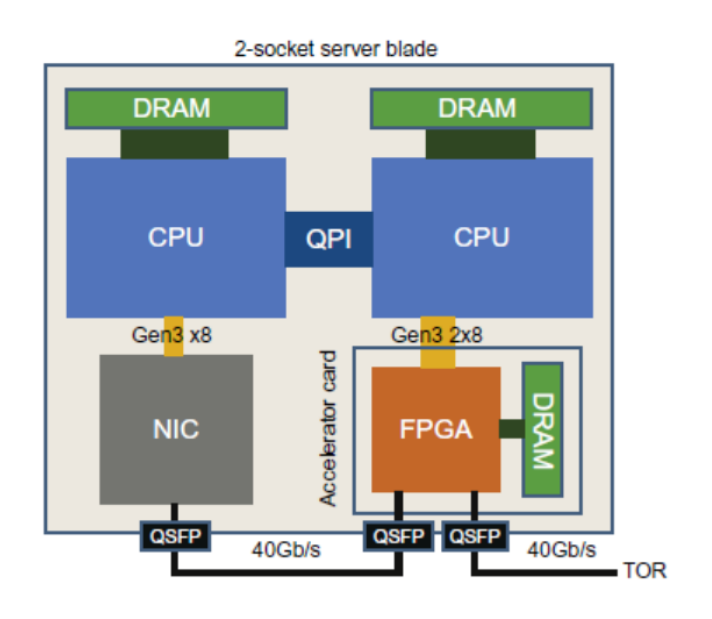

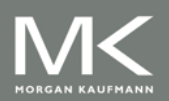

#### **Catapult and the Guidelines**

- **Use dedicated memories** 
	- 5 MiB dedicated memory
- **Invest resources in arithmetic units and dedicated** memories
	- **3926 ALUs**
- Use the easiest form of parallelism that matches the domain
	- 2D SIMD for CNN, MISD parallelism for search scoring
- Reduce the data size and type needed for the domain
	- Uses mixture of 8-bit integers and 64-bit floating-point
- Use a domain-specific programming language
	- Uses Verilog RTL; Microsoft did not follow this guideline

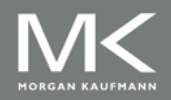

# **Contents**

- **n** Introduction
- **Guidelines for DSAs**
- **Example Domain: Deep Neural Networks**
- Google's Tensor Processing Unit, an Inference Data Center Accelerator
- **Microsoft Catapult, a Flexible Data Center** Accelerator
- **Intel Crest, a Data Center Accelerator for Training**
- Pixel Visual Core, a Personal Mobile Device Image Processing Unit
- Fallacies and Pitfalls

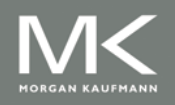

#### **Intel Crest**

- **DNN** training
- **16-bit fixed point**
- **Operates on blocks of 32x32 matrices**
- $SRAM + HBM2$

Interposer ಕ ರ ₫ ಕ **ICC** ₫ ರ ರ ₫ Processing Processing Processing **8GB HBM2 8GB HBM2 HBM Mem** Cluster **Mem HBM Cluster Cluster PHY Ctrir Ctrir PHY** Processing Processing Processing **Cluster Cluster Cluster** SPI, IC2, **MGMT GPIO CPU** Processing Processing Processing **Cluster Cluster** Cluster **HBM HBM Mem Mem PHY** Processing Processing **Ctrir PHY** Processing **Ctrir** 8GB HBM2 8GB HBM2 Cluster Cluster Cluster PCIe Controller & DMA  $\vec{c}$ ₫ ₫ ₫ **ICC** PCI Express ×16

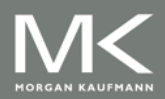

# **Contents**

- **n** Introduction
- **Guidelines for DSAs**
- **Example Domain: Deep Neural Networks**
- Google's Tensor Processing Unit, an Inference Data Center Accelerator
- **Nicrosoft Catapult, a Flexible Data Center** Accelerator
- Intel Crest, a Data Center Accelerator for Training
- Pixel Visual Core, a Personal Mobile Device Image Processing Unit
- Fallacies and Pitfalls

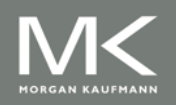

#### **Pixel Visual Core**

- **Image Processing Unit**
- **Performs stencil operations**
- Decended from Image Signal processor

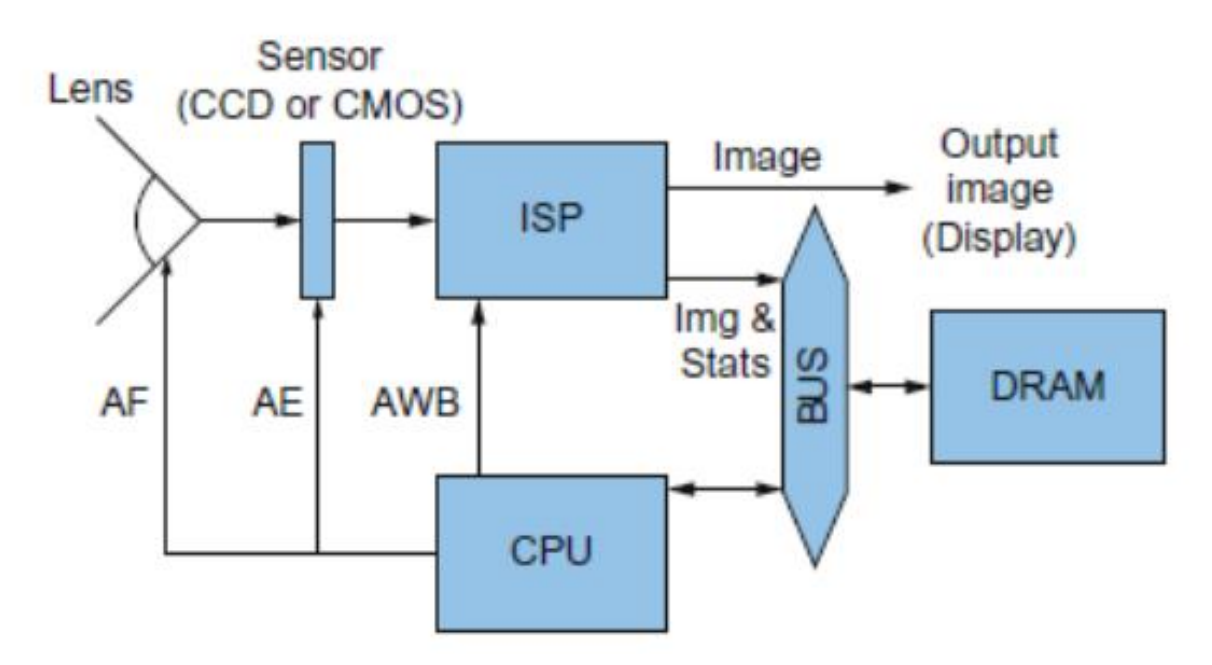

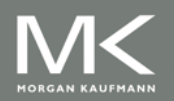

#### **Pixel Visual Core**

#### ■ Software written in Halide, a DSL

- Compiled to virtual ISA
- vISA is lowered to physical ISA using application-specific parameters
- **pISA is VLSI**
- Optimized for energy
	- **Power Budget is 6 to 8 W for bursts of 10-20 seconds,** dropping to tens of milliwatts when not in use
	- 8-bit DRAM access equivalent energy as 12,500 8-bit integer operations or 7 to 100 8-bit SRAM accesses
	- **EEE 754 operations require 22X to 150X of the cost of 8-bit** integer operations
- Optimized for 2D access
	- **2D SIMD unit**
	- On-chip SRAM structured using a square geometry

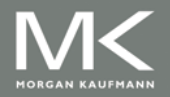

**Pixel Visual Core** Pixel Visual Core

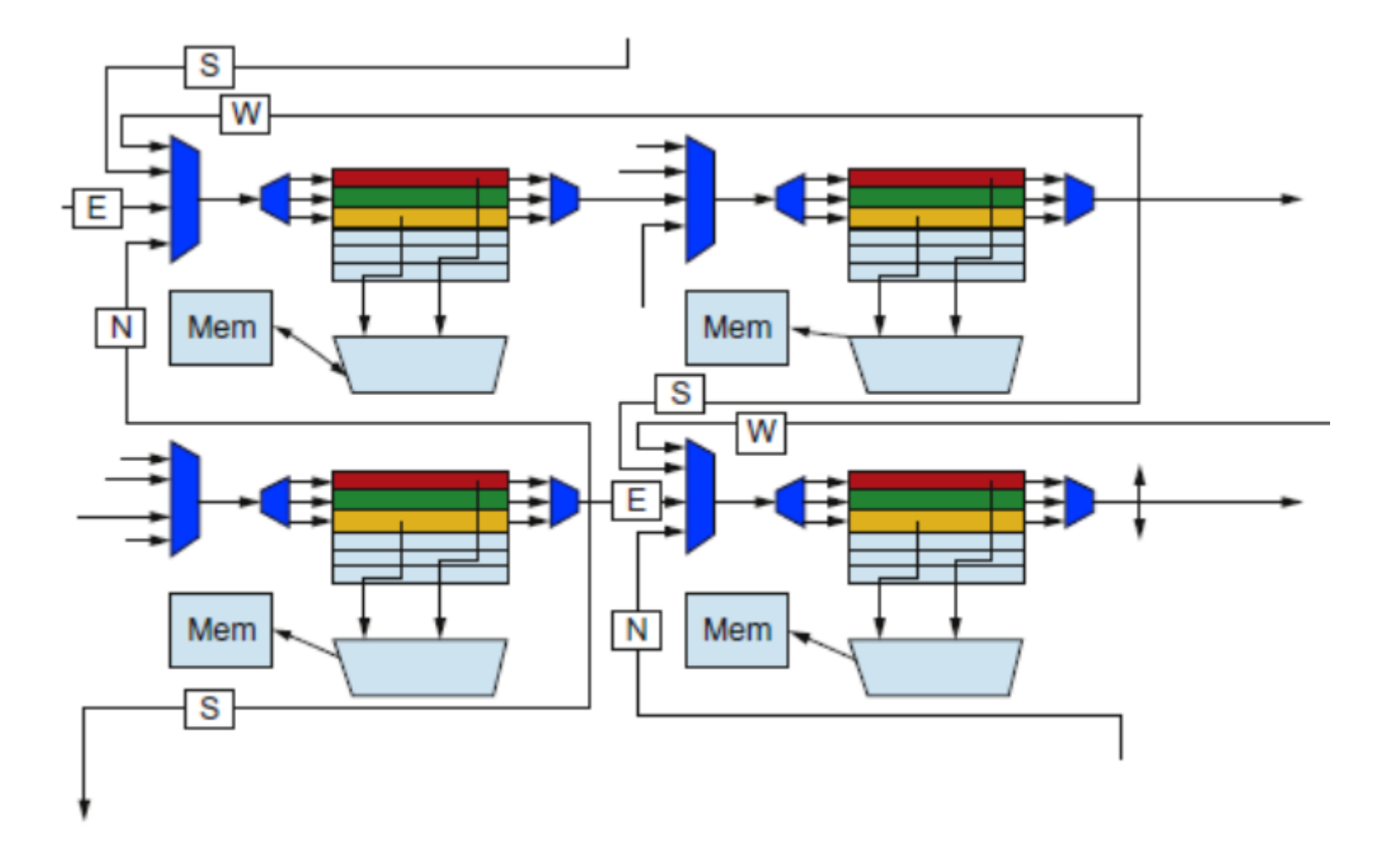

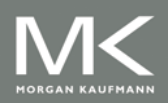

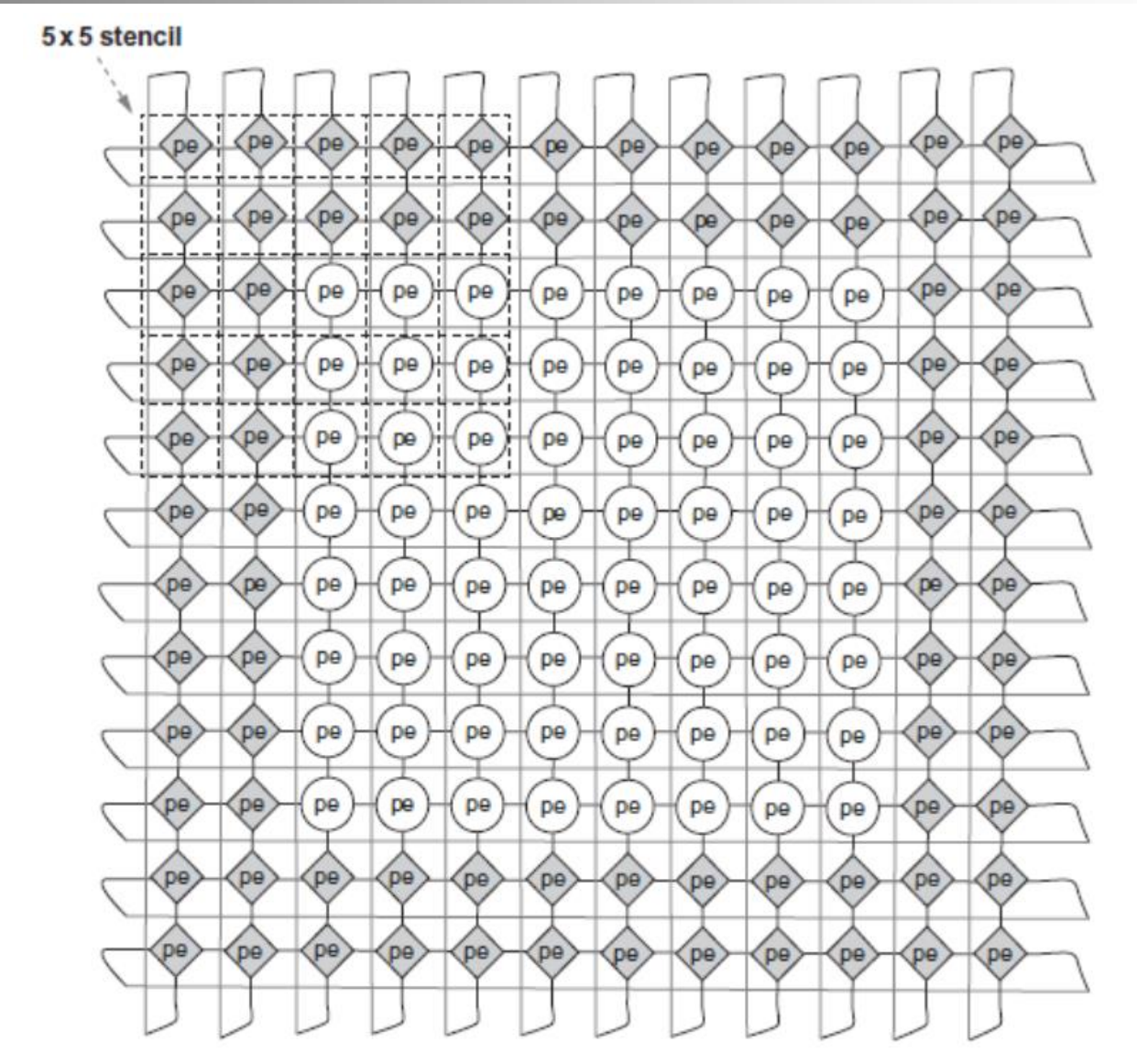

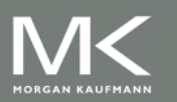

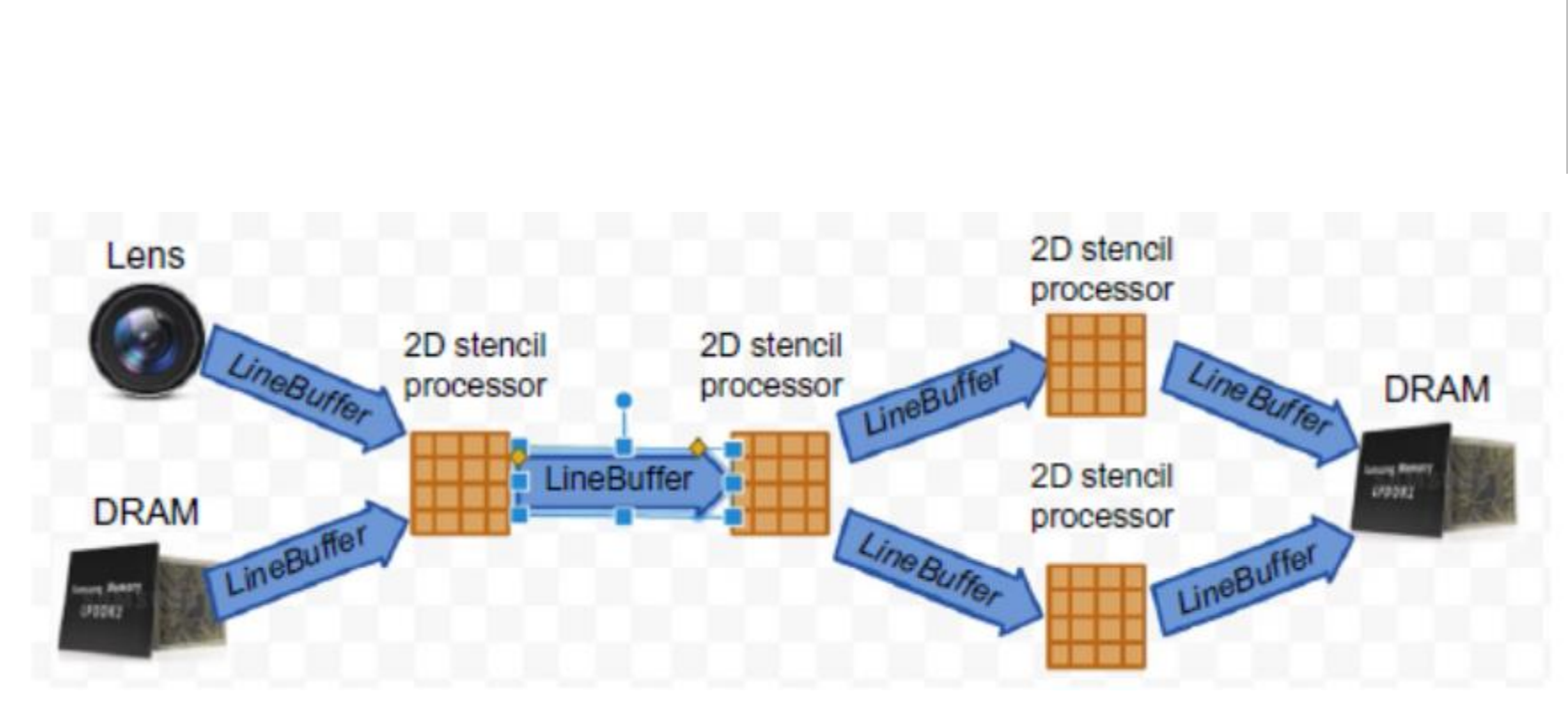

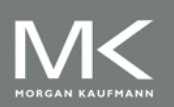

#### **Visual Core and the Guidelines**

- **Use dedicated memories** 
	- 128 + 64 MiB dedicated memory per core
- **Invest resources in arithmetic units and dedicated** memories
	- **16x16 2D array of processing elements per core and 2D** shifting network per core
- Use the easiest form of parallelism that matches the domain
	- **2D SIMD and VLIW**
- Reduce the data size and type needed for the domain
	- Uses mixture of 8-bit and 16-bit integers
- **Use a domain-specific programming language** 
	- Halide for image processing and TensorFlow for CNNs

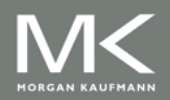

# **Contents**

- **n** Introduction
- **Guidelines for DSAs**
- **Example Domain: Deep Neural Networks**
- Google's Tensor Processing Unit, an Inference Data Center Accelerator
- **Nicrosoft Catapult, a Flexible Data Center** Accelerator
- Intel Crest, a Data Center Accelerator for Training
- Pixel Visual Core, a Personal Mobile Device Image Processing Unit
- **Fallacies and Pitfalls**

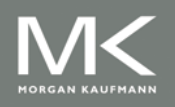

#### **Fallacies and Pitfalls**

- F: It costs \$100 million to design a custom chip
- P: Performance counters added as an afterthought
- F: Architects are tackling the right DNN tasks
- F: For DNN hardware, inferences per second (IPS) is a fair summary performance metric
- P: Being ignorant of architecture history when designing an DSA

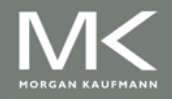